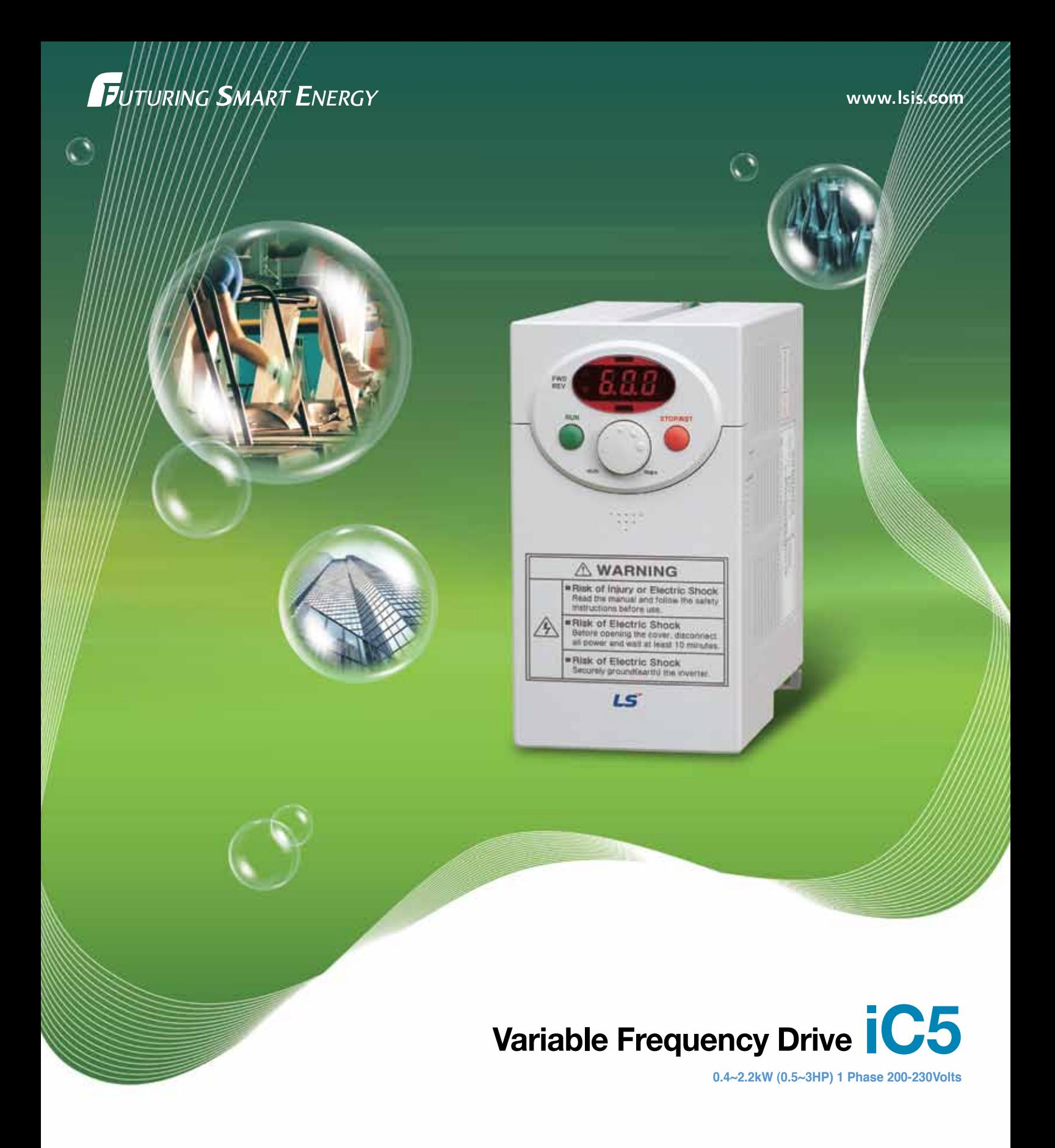

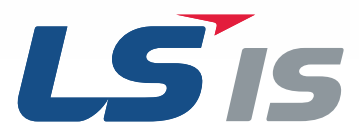

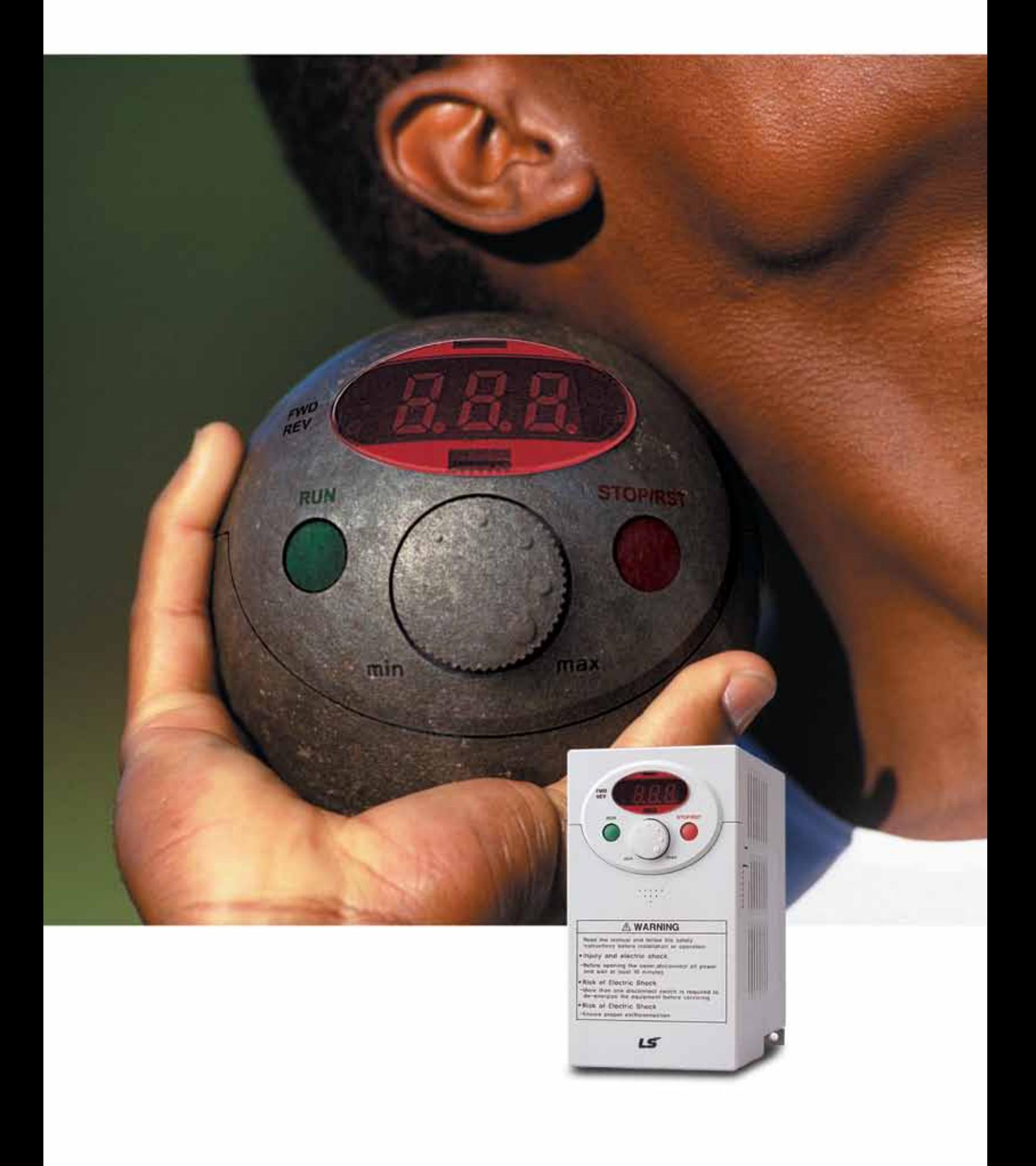

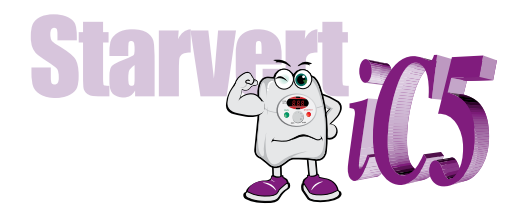

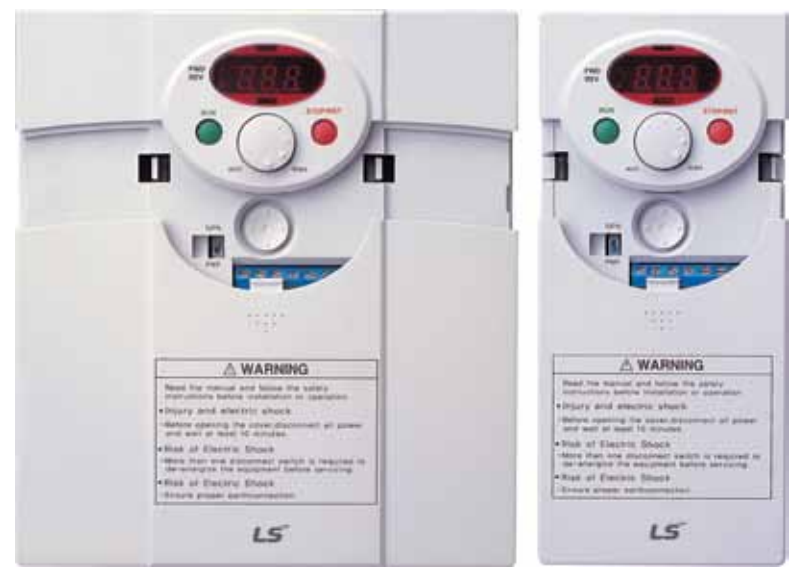

# **" Global standard iC5, serves a wide variety of applications to meet the majority of user needs. "**

- ● **Modbus communication (Option)**
- ● **PID control**
- ● **Sensorless vector control**
- ● **Motor parameter auto tuning**

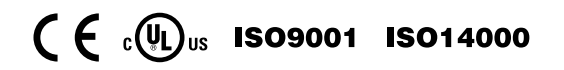

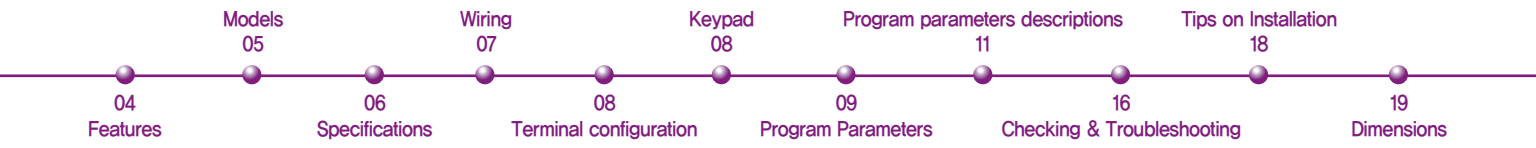

### **" Compact iC5, is the best for a small and cost effective configuration" " Compact iC5, is the best for a small and cost effective configuration"**

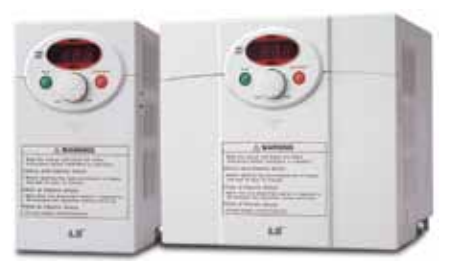

### LS Drive iC5 Series

**Sensorless vector control**

**The iC5 adopts sensorless vector control algorithm, and it improves not only the torque control characteristics, but the speed controlability in an uncertain condition caused by the load variation as well.**

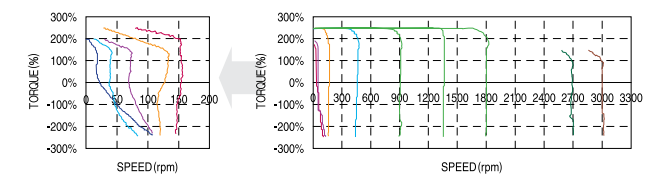

#### **Auto tuning**

**The auto tuning algorithm in the iC5 sets the motor factors automatically that brings the traditional commissioning difficulties mainly in low speed by the load variation and the low torque generation to a settlement.**

•**Difficulty of measuring the motor constant** •**Input errors by an user**  •**Low torque in low speed** •**Low speed by the load variation** •**Setup by an expert**

**characteristic**

•**Setup by an user** •**Improving torque in low speed** •**Auto tuning of the motor characteristics** •**Optimized motor control**

**PNP and NPN switchable dual signals**

**The iC5 provides PNP and NPN signals for outside controllers. It works with 24Vdc regardless of the type of PLC or control signals.**

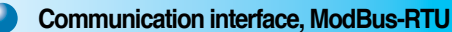

**The iC5 provides the most popular communication interface, ModBus-RTU for remote control by PLC or other devices.**

#### **Programmable PID process control**

**PID process control is used in iC5 to make speed corrections quickly with a minimal amount of overshoot and oscillation for the control of flow, temperature, pressure and etc.**

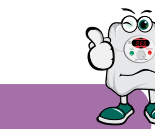

### **Models**

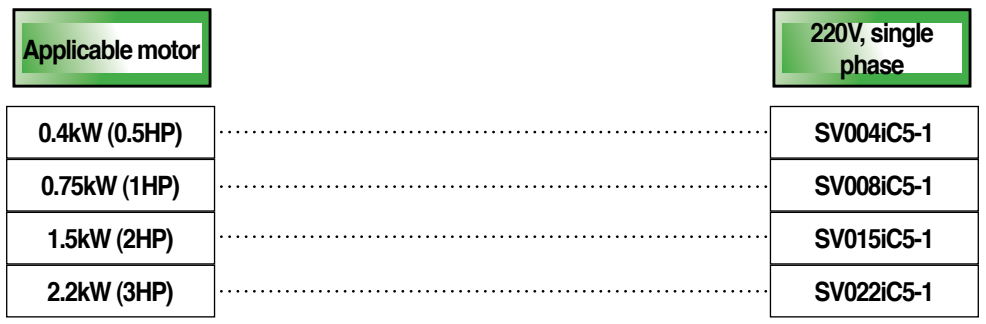

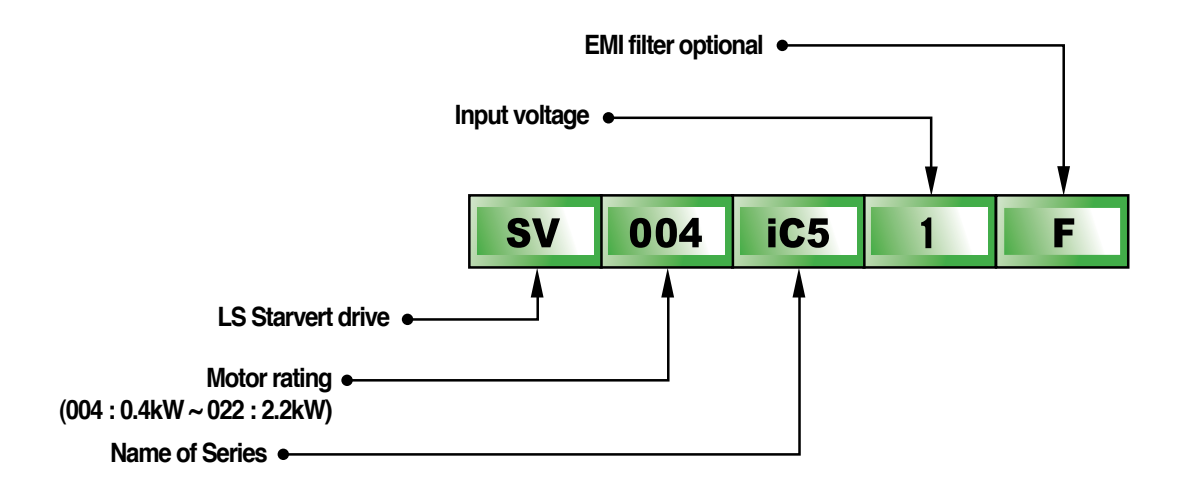

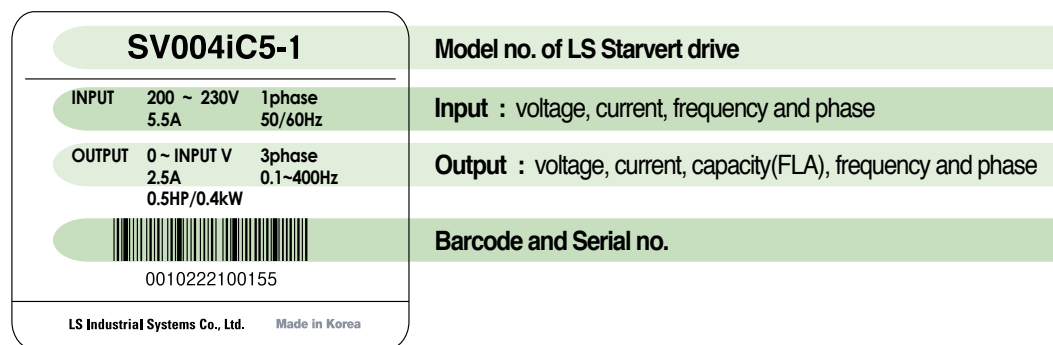

# **Specifications**

#### **Specifications (200-230V class)**

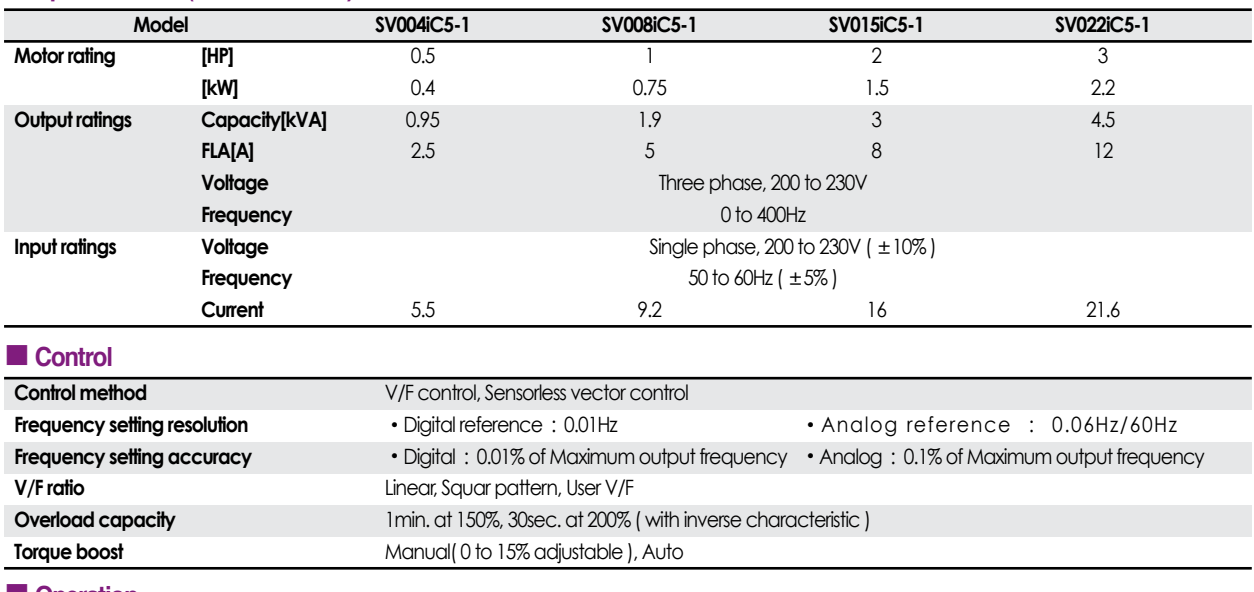

#### $\blacksquare$  Operation

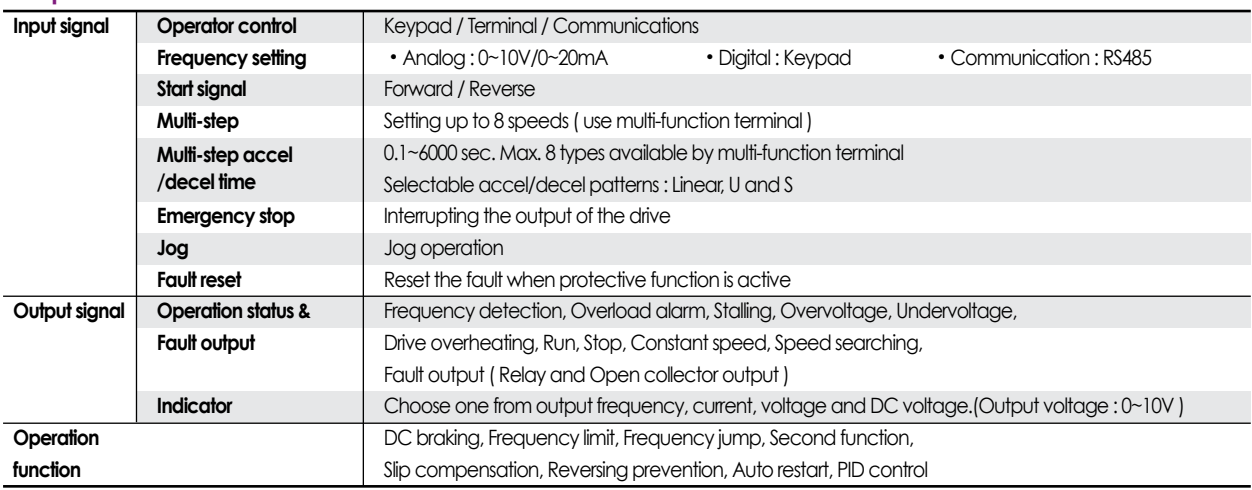

#### **Exercise Protection functions**

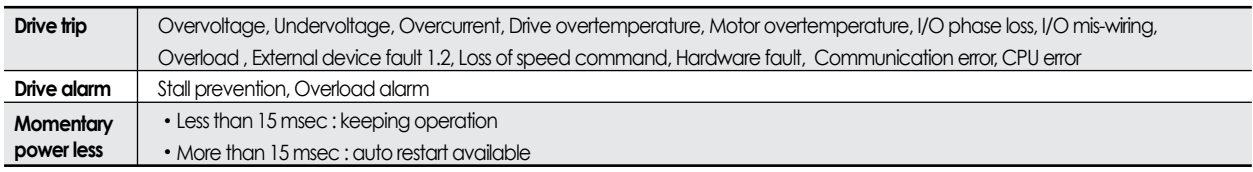

### $\blacksquare$  **Display keypad**

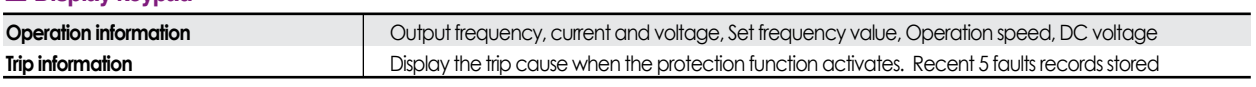

#### **Environment**

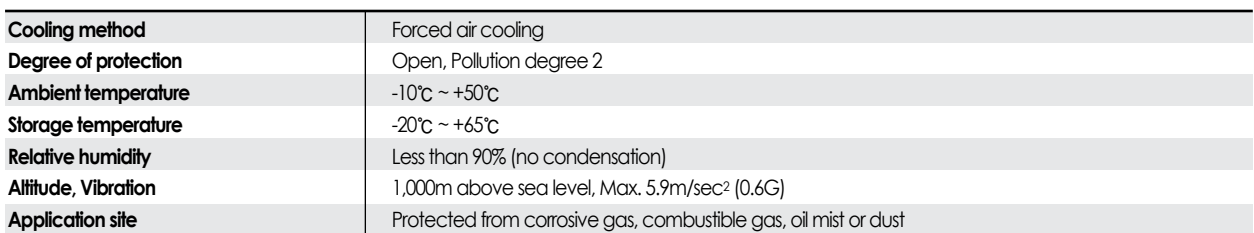

### **Wiring**

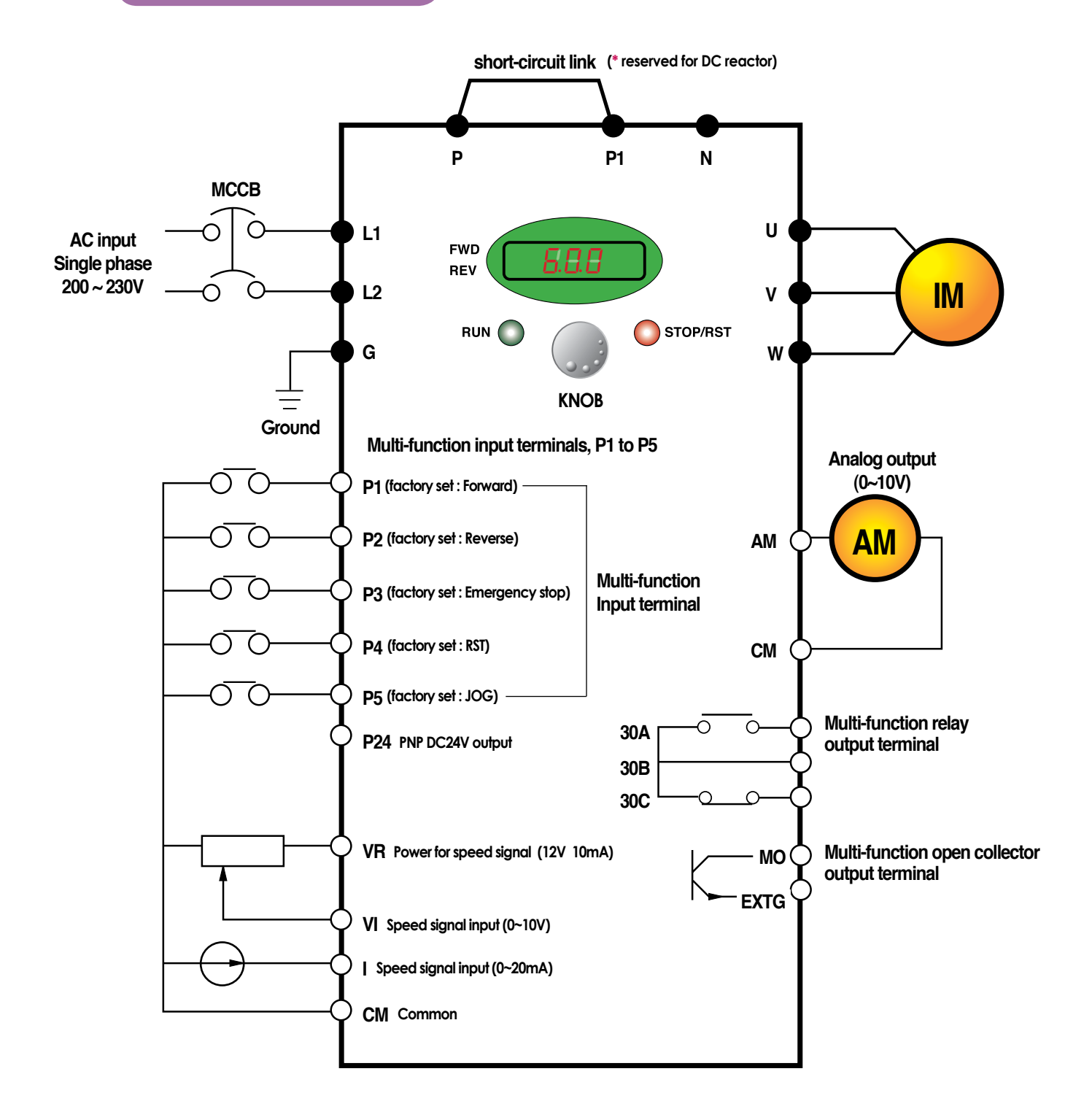

**Note : 1. ● = Main circuit terminal <a> C = Control circuit terminal** 

 **2. Analog output voltage is adjustable upto 12V.** 

 **3. Speed command can be set by Voltage, Current, Voltage+Current, Keypad, Keypad knob+Voltage , and Keypad knob+current.**

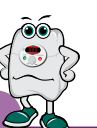

# **Terminal configuration**

# **L1 L2 P P1 N U V W G**

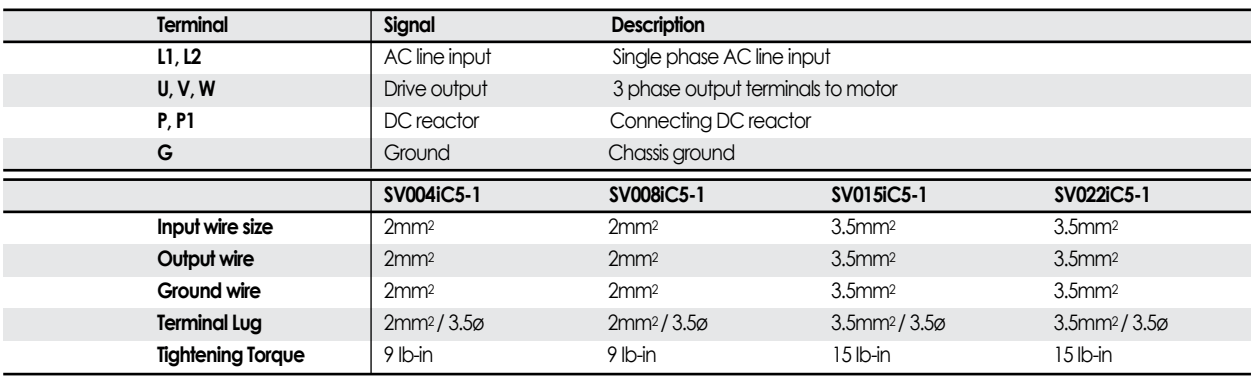

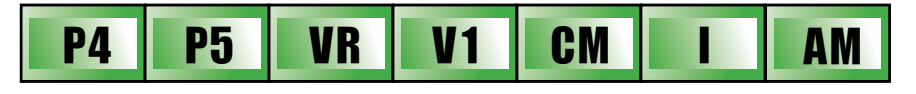

# **30A 30B 30C MO EXTG P24 P1 P2 CM P3**

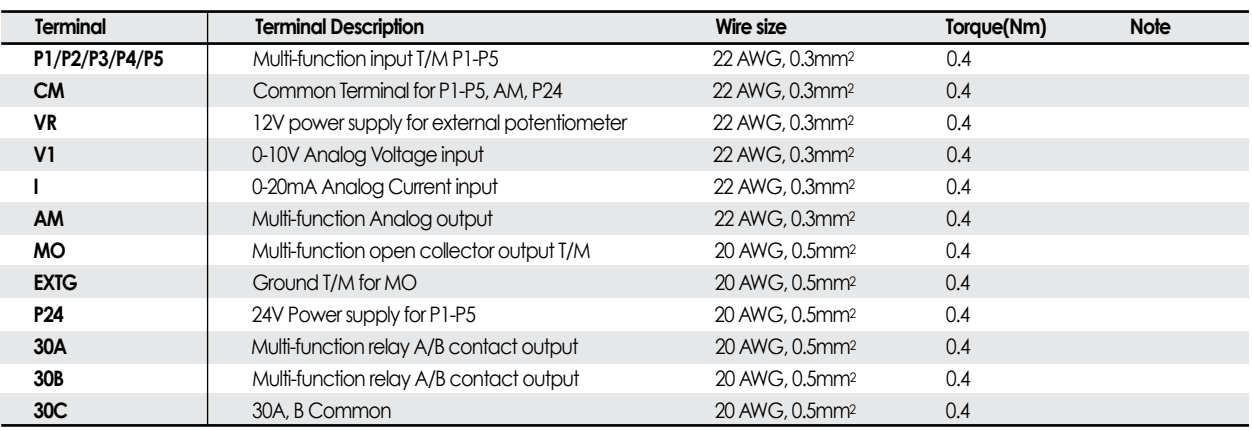

**Keypad**

**Contract** 

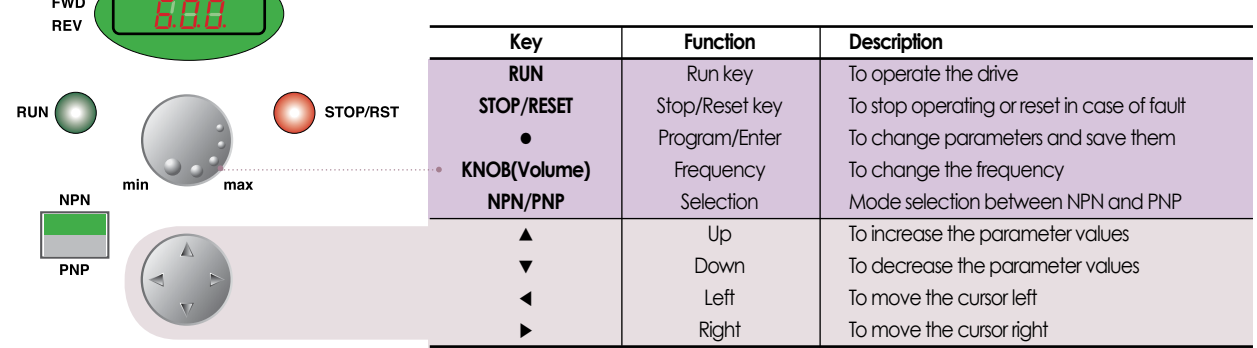

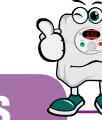

#### **Parameter group**

#### **There are 4 parameter groups to set parameters properly for the operation.**

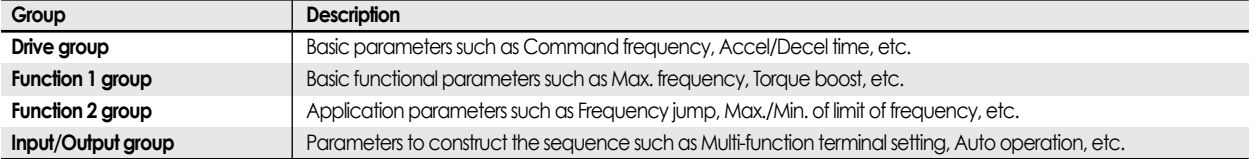

#### **Parameter group navigation**

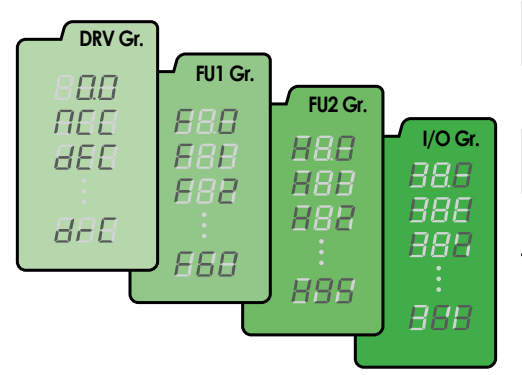

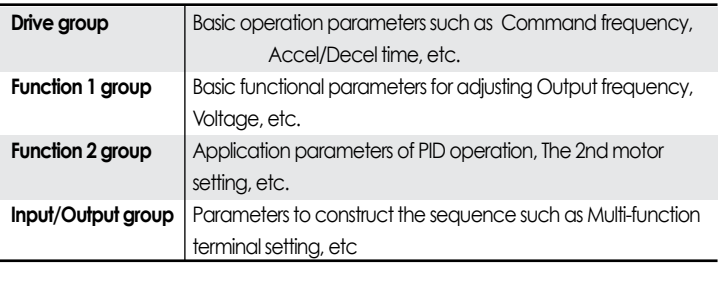

● **Shifting between groups is possible only in the first code of each group.** 

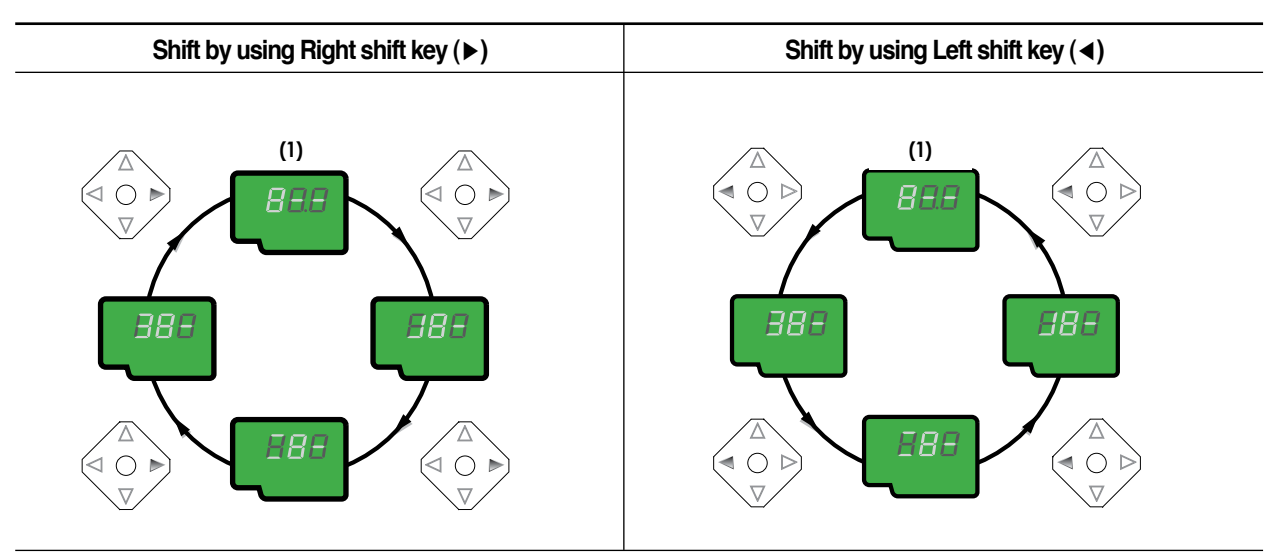

**(1) The value of the Command frequency will be displayed in the first code of the Drive group. It will show the value set by the operator. The factory set value is 0.0.** 

### **Program parameters**

#### **Parameter navigation in Drive group**

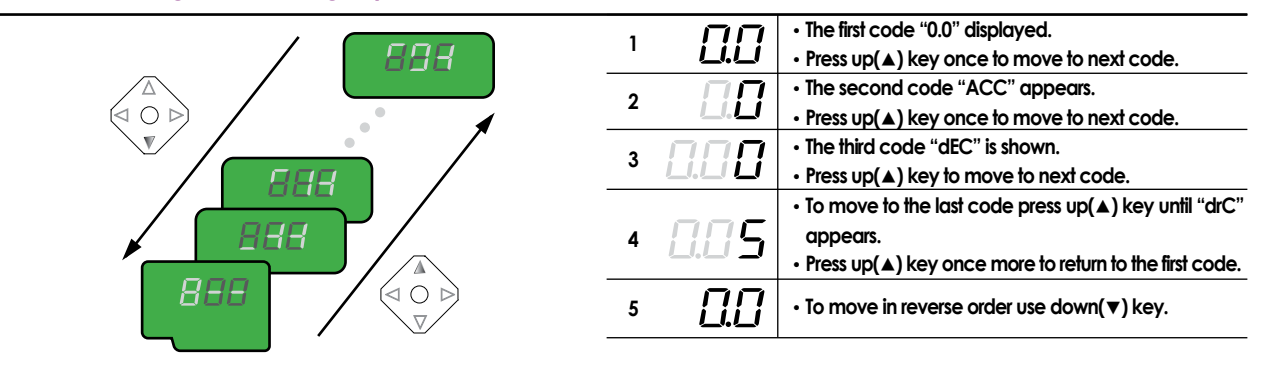

#### **Procedure to set command frequency in Drive group**

**To input new command frequency 30.05[Hz] from 0.0 set in the factory**

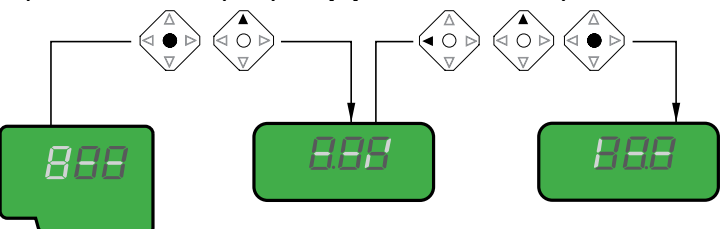

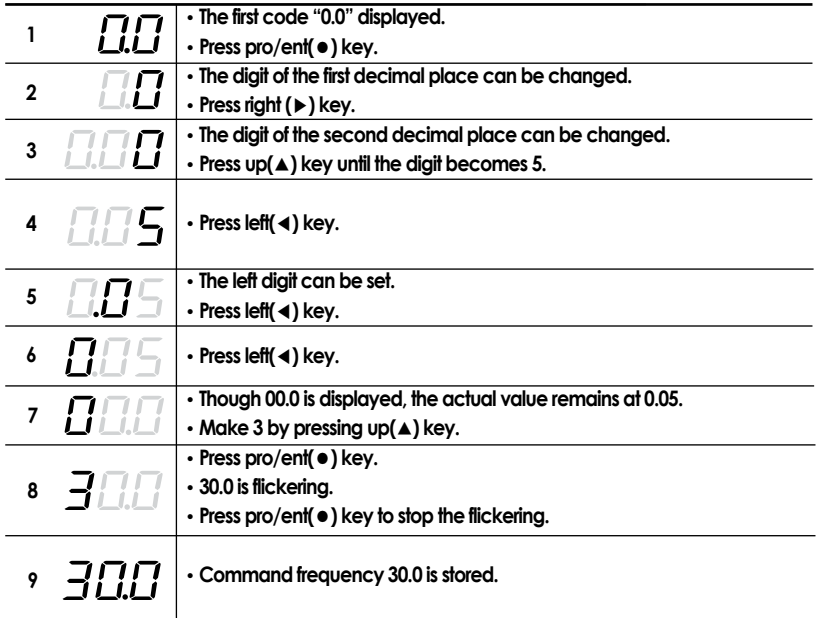

**Note : (1) The LCD on the keypad of Drive iC5 displays only 3 digits.**

 **Use the shift keys (**◀ ▶**) to monitor and set the parameters.**

**(2) To cancel the parameter setting press the shift keys**

 **(**◀ **or** ▶**) while 30.0 is flickering in the procedure no. 8 .**

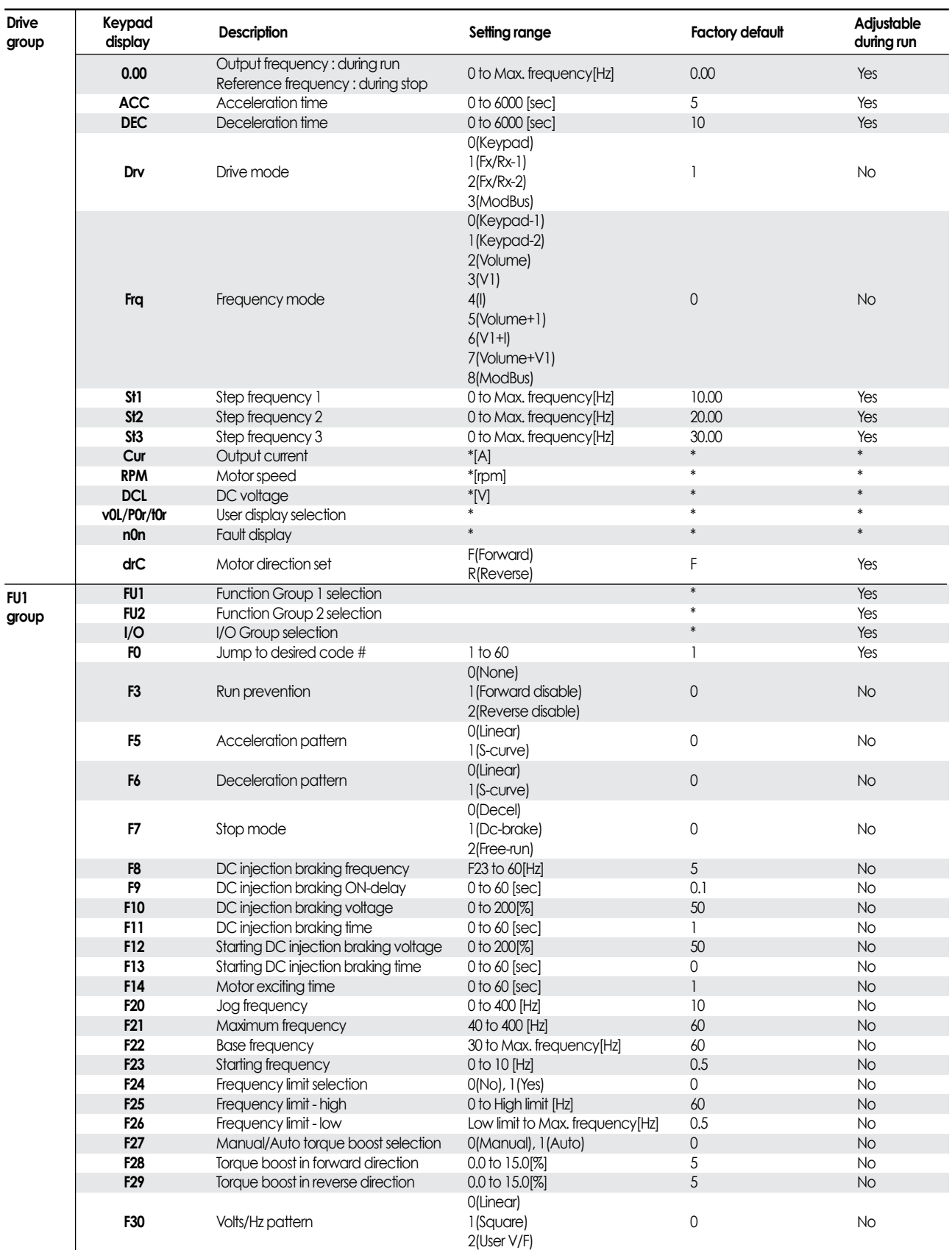

ÒĆ

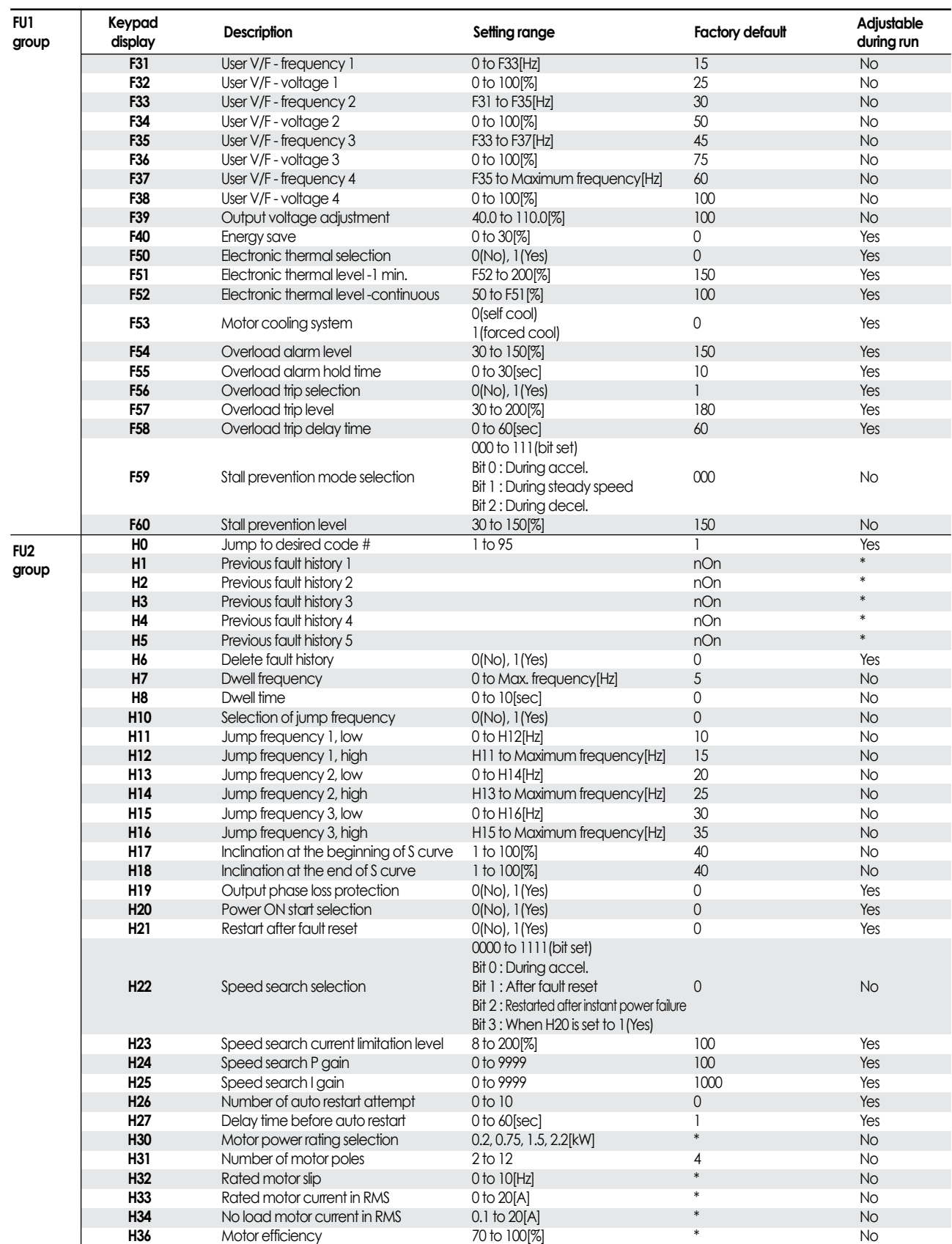

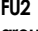

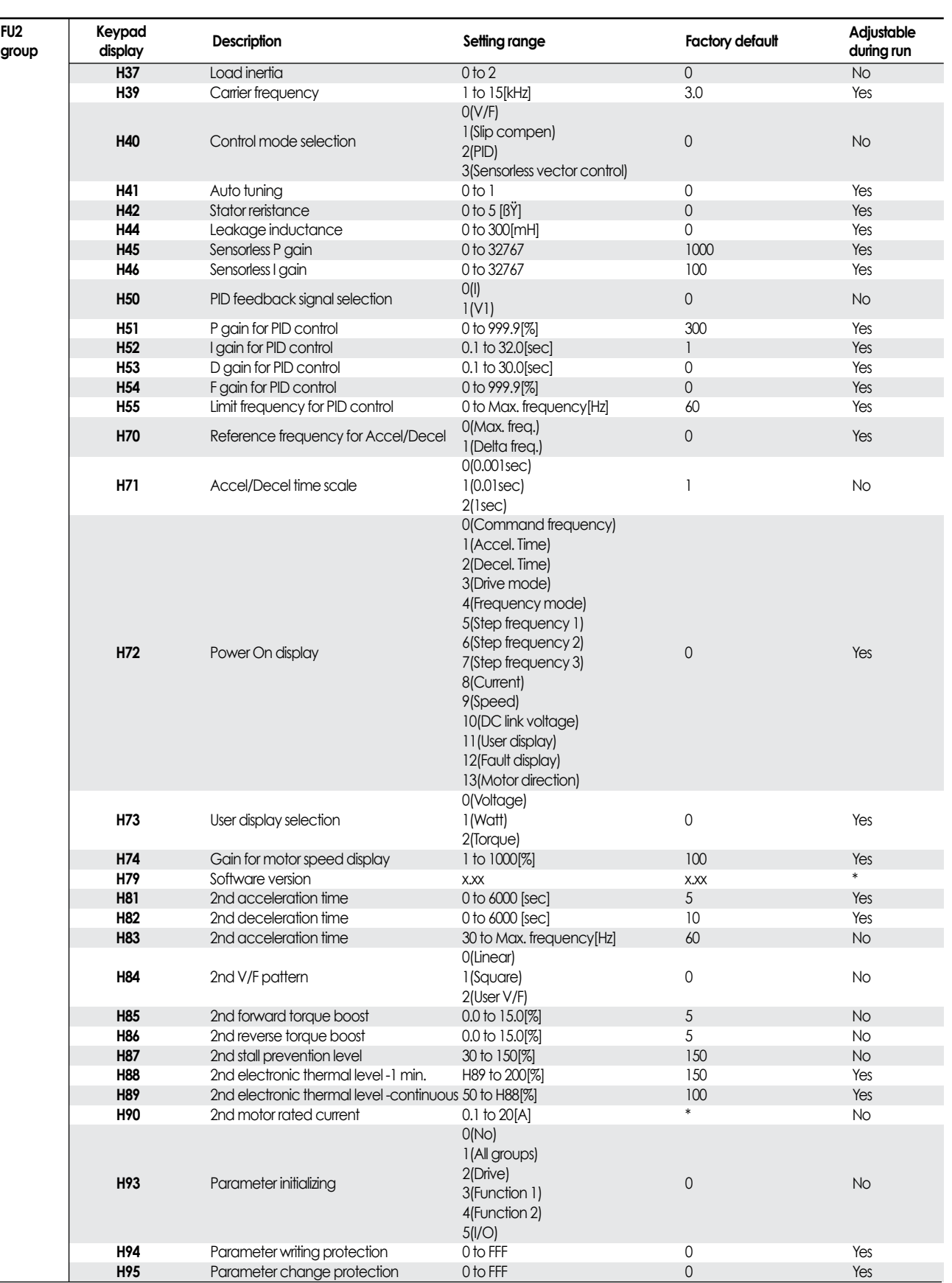

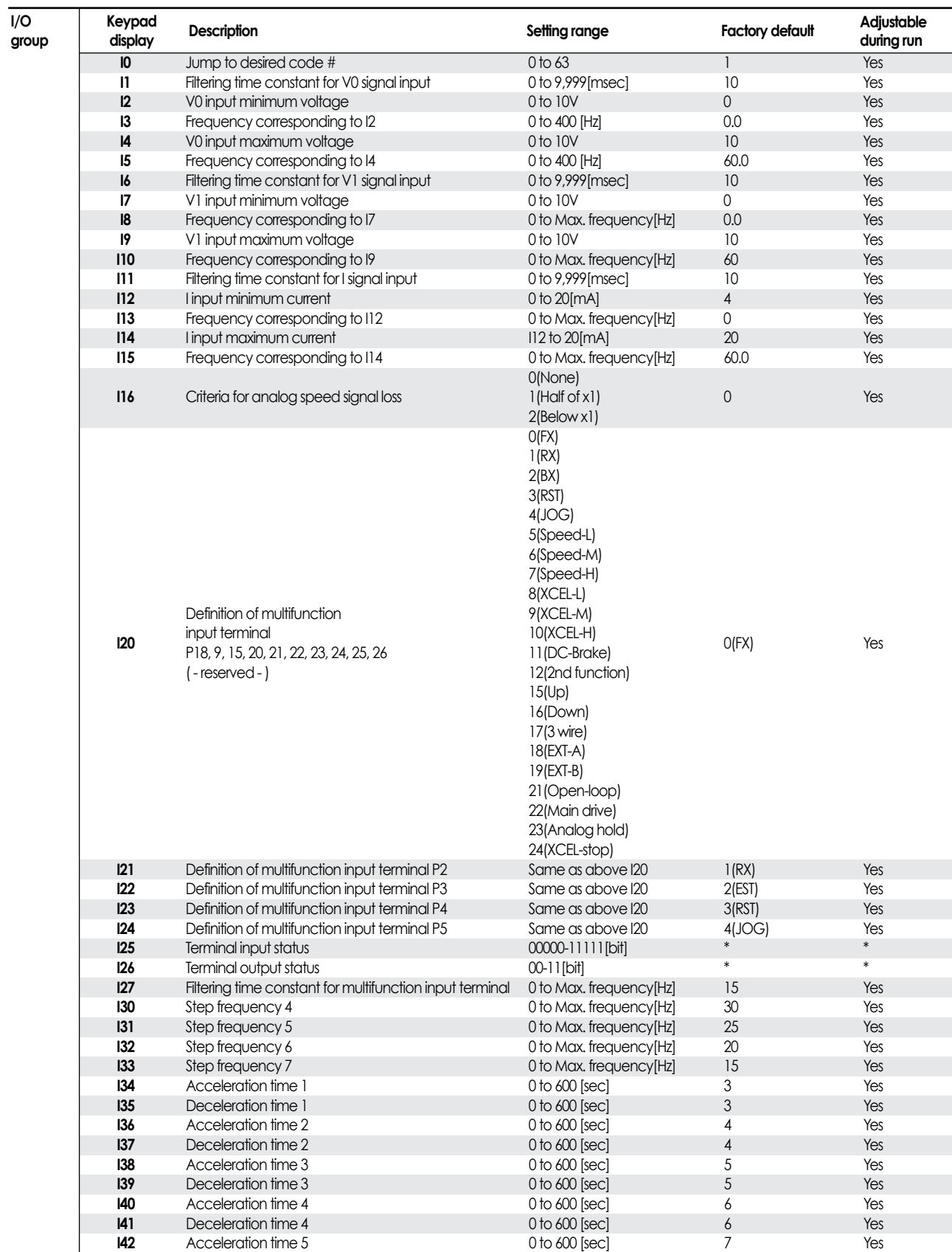

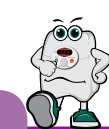

**I/O group** 

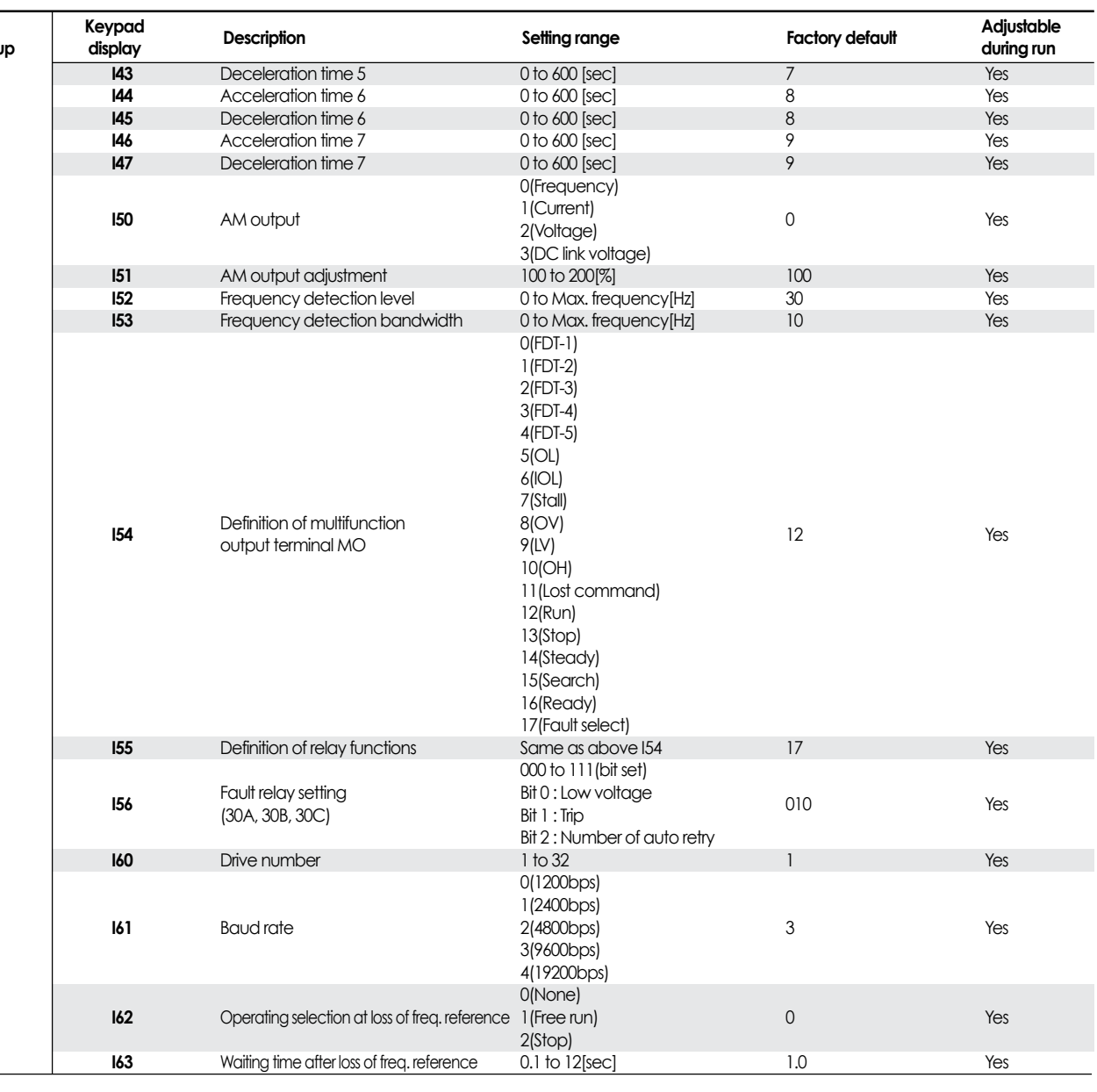

**Peripheral Device**

### MCCB (Molded Case Circuit Breaker) and MC (Magnetic Contactor)

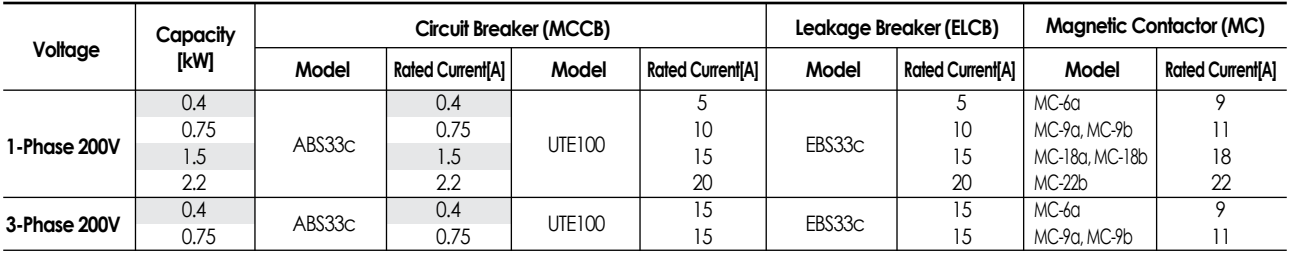

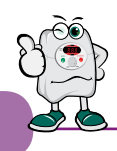

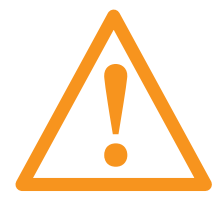

### **Warning :**

**If protection function activates due to error/fault in the drive, corresponding alarm is displayed on the keypad as shown below. Correct the error/fault before restarting or it may decrease the drive's life expectancy.**

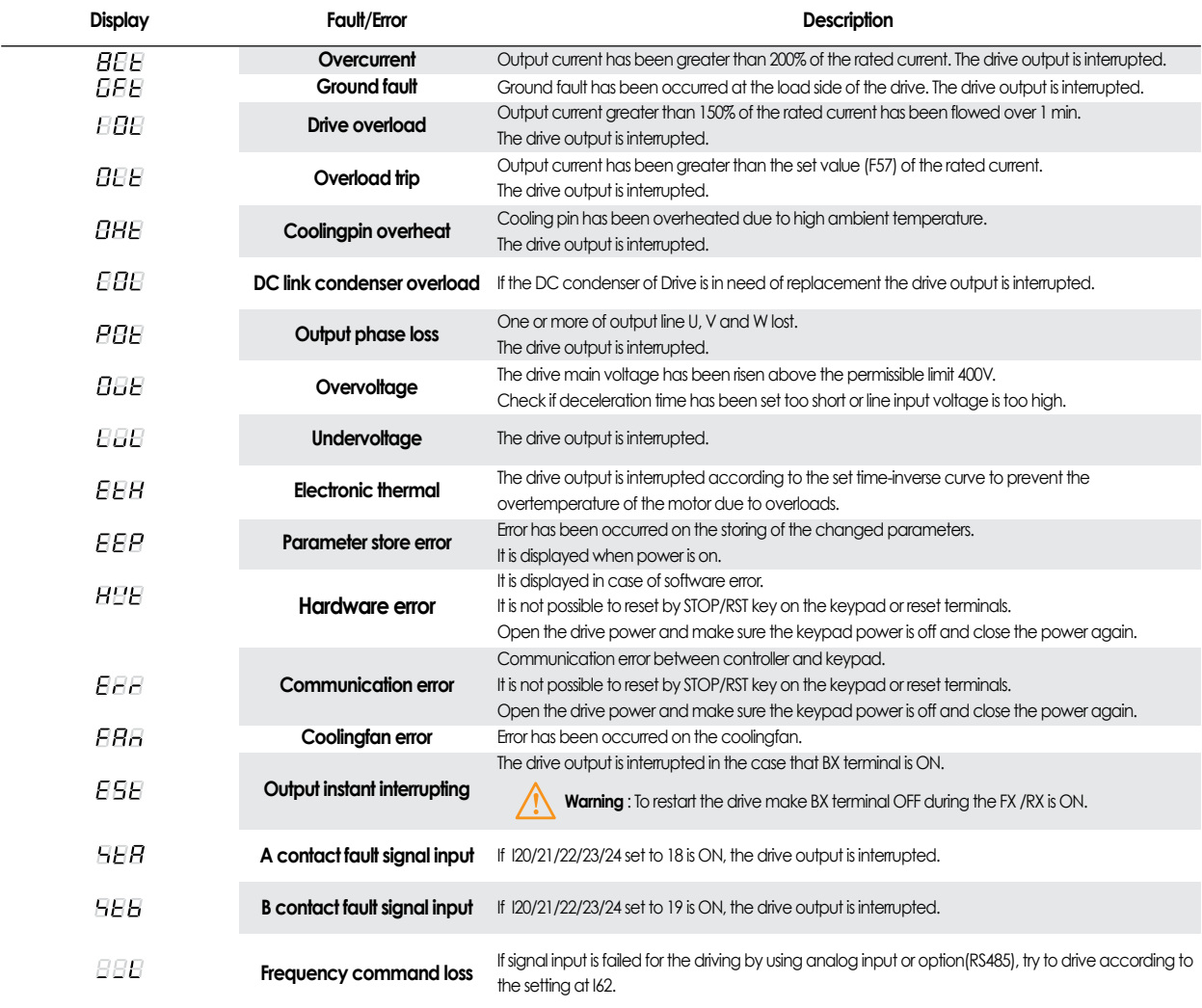

# **Checking & Troubleshooting**

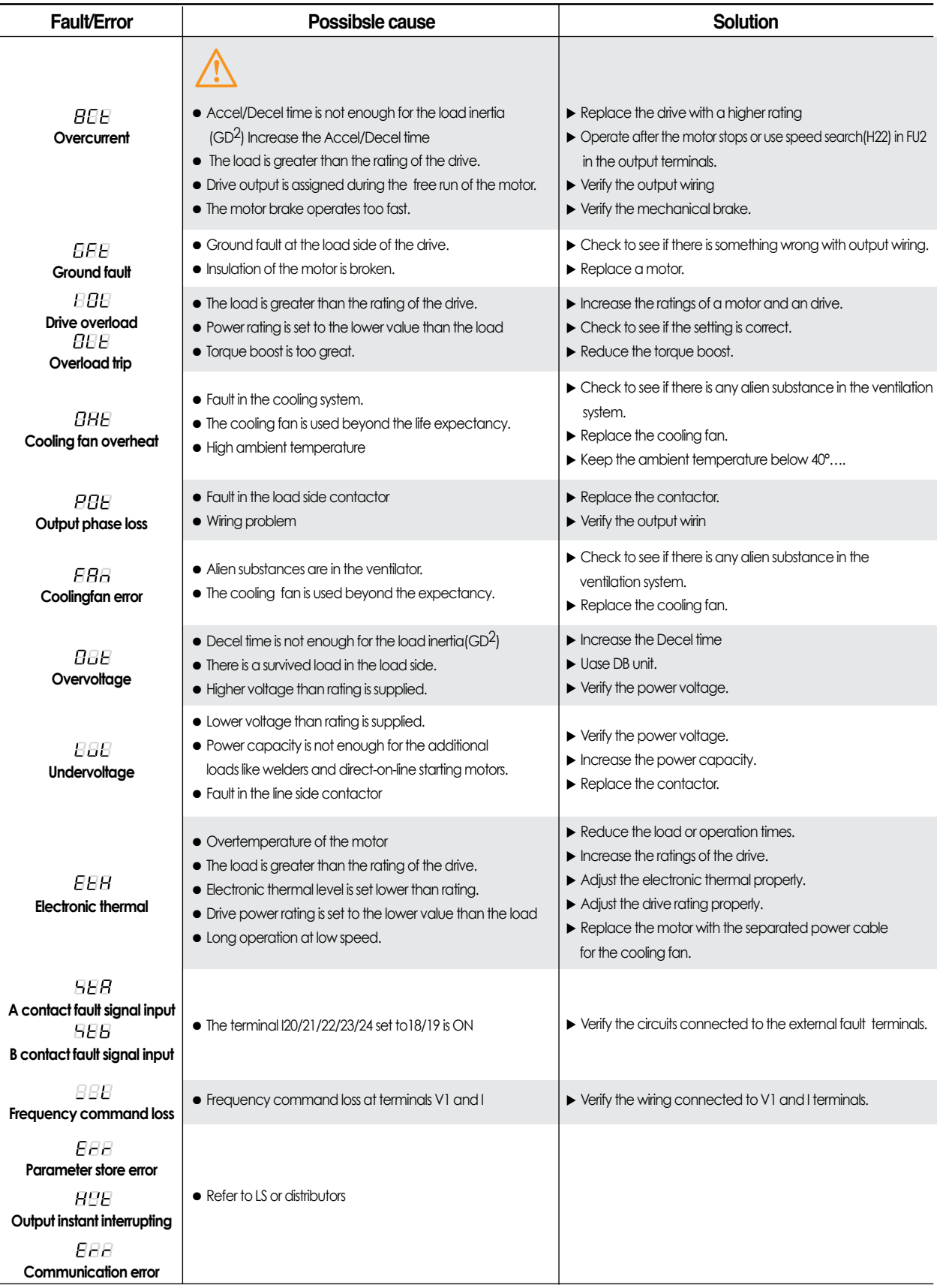

# **Tips on Installation**

### **Warning :**

**Carefully read the instruction for installation and wiring of drives and relevant devices. Normal operation is impossible in case of the improper system design and wiring. These can shorten the life of the drive and damage it at the worst.** 

M **The inductors manufactured with special magneticcores are advisable for location: BETWEEN MAINS AND VARIABLE SPEED DRIVE, in order to protect the equipment from overvoltages, voltage surges and also to limit the line current and the harmonics generated by VSD. BETWEEN VARIBLE SPEED DRIVE AND MOTOR, to absorb the voltage peaks in the motor terminals, when the connection cables are long or there are more than one motor in parallel, for having a better efficiency and to eliminate the humming noise of the motor. INDUCTORS FOR VARIABLE SPEED DRIVES POWER LINE FILTERS VARIABLE SPEED DRIVES OUTPUT LC FILTERS The family of filters manufactured by LIFASA has been specially developed and approved for its application with variable speed drives, to assure the compliance of the EMC (Electro Magnetic Compatibility) and the LV safety European Directives, in both industrial and domestic environments. The commutation of the IGBT's at high frequency (PWM) provokes an output voltage with peaks up to 1300 V The LC filter - low pass - reduce the dV/dt converting the voltage in a sinus waveform, eliminating all the isolation problems in the motor and the emission of interference from the cables.** •**Powers from 0.37 to 375 kW** •**Single/three phase voltages 220/230 Vac** •**Three phase voltages 380/460 Vac** •**Sensorless vector control, V/F closed loop** •**Removable console with copy function** •**RS485 communication facilities as standard** •**Autotuning** •**Special parameters for special applications**

※ **Filter for use of LS Drives :** 

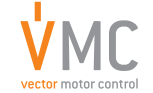

Vector Motor Control Ib'erica (VMC) C/Mar del Carib, 10 - Pol. Ind. La Torre del Rector 08130 - Santa Perp`etua de Mogoda (Barcelona) - SPAIN Tel: (+34) 935 748 206 - Fax: (+34) 935 748 248 e-mail: info@vmc.es - www.vmc.es

## **Dimensions**

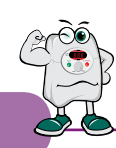

### $\blacksquare$  **0.4, 0.75kW**

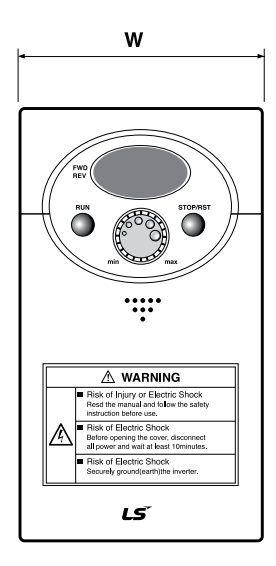

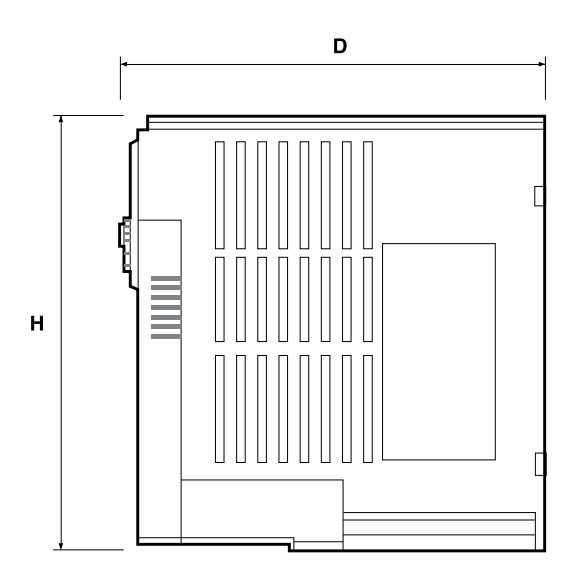

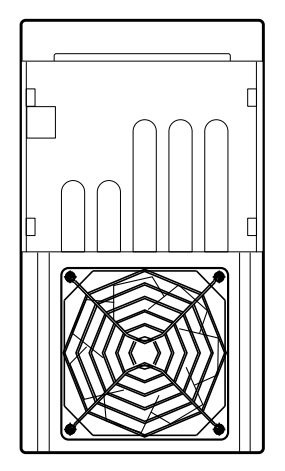

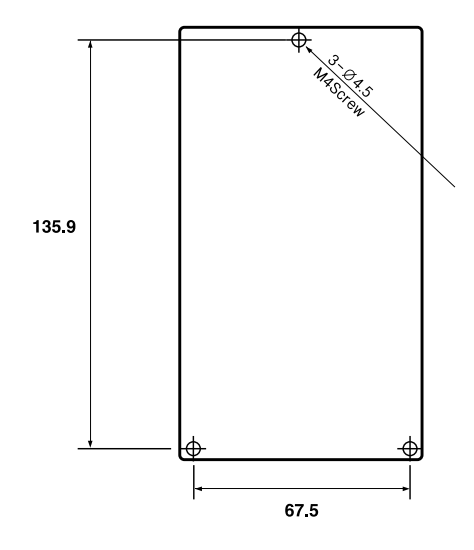

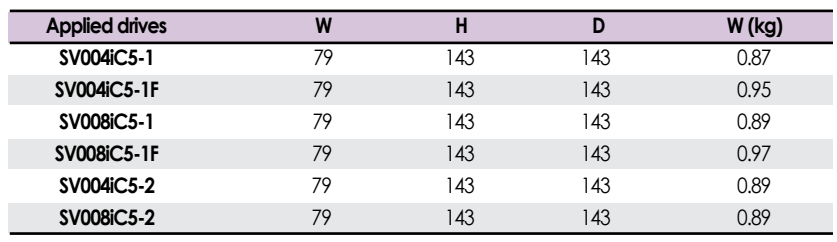

### ■ 1.5, 2.2kW

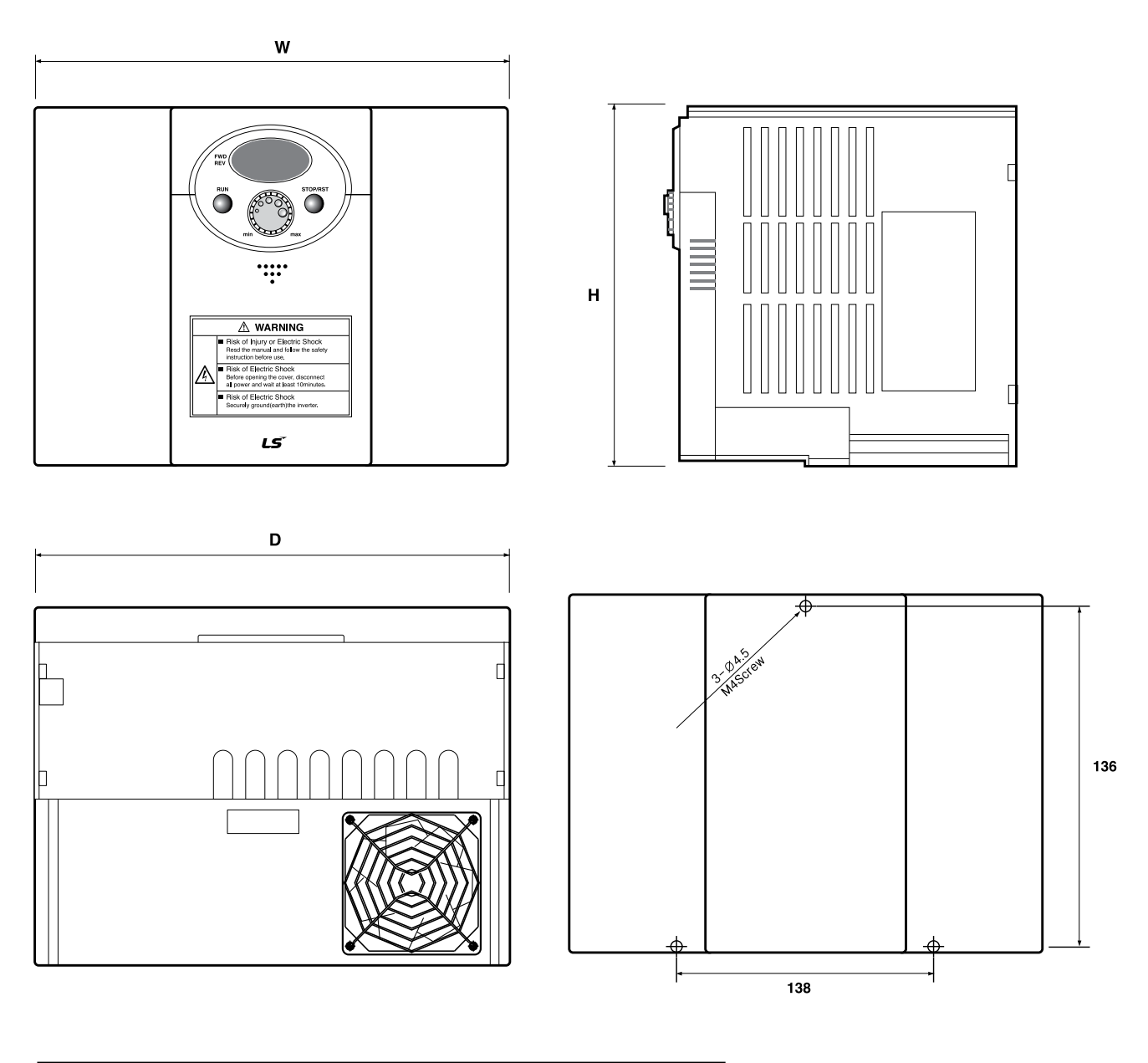

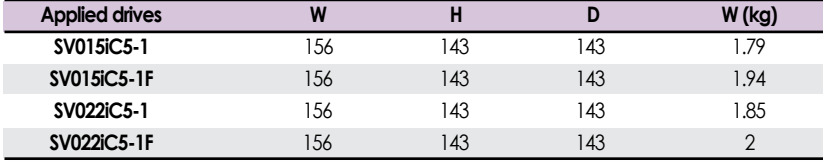

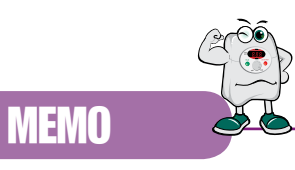

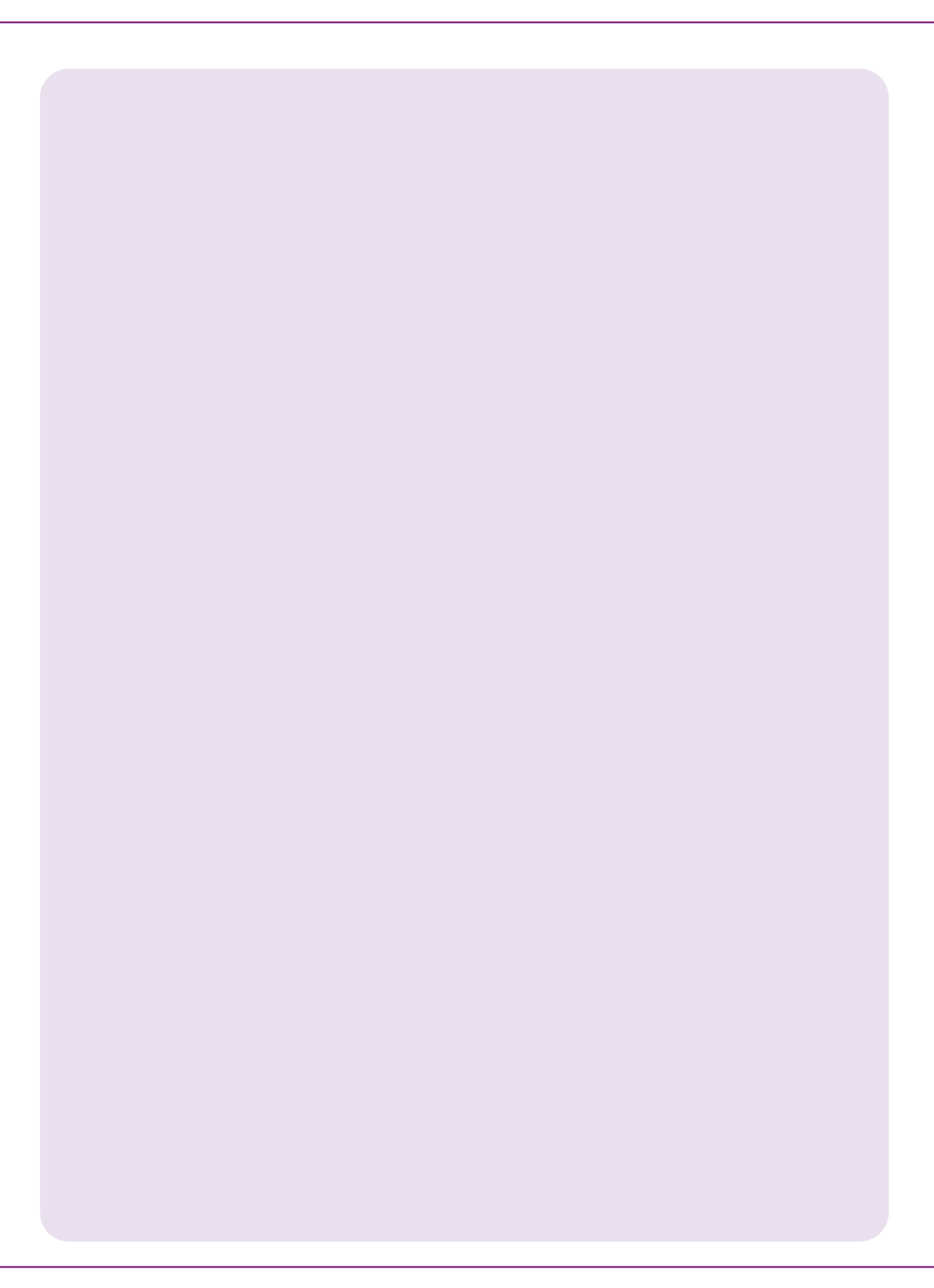

# **FUTURING SMART ENERGY**

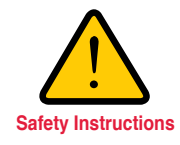

•For your safety, please read user's manual thoroughly before operating. •Contact the nearest authorized service facility for examination, repair, or adjustment. •Please contact a qualified service technician when you need maintenance. Do not disassemble or repair by yourself!

Safety Instructions |  $\cdot$  Any maintenance and inspection shall be performed by the personnel having expertise concerned.

© 2003.2 LSIS Co.,Ltd. All rights reserved.

### LSIS Co., Ltd.

#### Specifications in this catalog are subject to change without notice due to continuous product development and improvement. ■**HEAD OFFICE** LS Tower, 127, LS-ro, Dongan-gu, Anyang-si, Gyeonggi-do, Korea ■ **EMEA** +82-2-2034-4901 / bonseongk@lsis.com ■**Asia Pacific / Americas** +82-2-2034-4620 / mswoo@lsis.com ● **LSIS Shanghai Office, China** 32nd Floor, International Corporate City, No.3000 NorthZhongshan Road, Putuo District, Shanghai, China, 200063 Tel : 86-21-5237-9977 / Fax : 86-21-5237-7189 ● **LSIS Beijing Office, China** Room 2306, Building B Landgent Center, No.24 Middle Road, East 3rd Ring Road, Chaoyang District, Beijing, P.R. China Tel : 86-10-5761-3127 / Fax : 86-10-5761-3128 ● **LSIS Guangzhou Office, China** Room 1818-1820, Xinyuan Building,NO.898 Tianhe North Road, Tianhe District, Guangzhou, P.R China Tel : 86-20-8326-6784 / Fax : 86-20-8326-6287 ● **LSIS Qingdao Office, China** Room 2001, Galaxy Building, 29 ShanDong Road, ShiNan District, QingDao, ShanDong, P.R. China Tel : 86-532-8501-6058 / Fax : 86-532-8501-6057 ● **LSIS Chengdu Office, China** Room1710, 17/F Huamin Empire Plaza, NO.1 Fuxin Road, Chengdu, P.R. China Tel : 86-28-8670-3200 / Fax : 86-28-8670-3203 ● **LSIS ShenYang Office, China** Room 803, Hongyuan Building, 52 South Nanjing Road, Heping District, Shenyang, P.R. China Tel : 86-24-2321-9050 / Fax : 86-24-8386-7210 ● **LSIS Jinan Office, China** Room 317, Chuangzhan Center, No. 201, Shanda Road, Lixia District, Jinan, Shandong, P. R. China Tel : 86-531-8699-7826 / Fax : 86-531-8697-7628 ● **LSIS Co., Ltd. Tokyo Office, Japan** Tokyo Club Building 13F, 2-6, Kasumigaseki 3-chome, Chiyoda-ku, Tokyo, 100-0013 Tel : 81-3-6268-8241 / Fax : 81-3-6268-8240 ● **LSIS Co., Ltd. Rep. Office, Vietnam** Gema Dept Tower 18F, 6 Le Thanh Ton, District 1, HCM, Vietnam Tel : 84-8-3823-7890 ● **LSIS Detroit Office, U.S.A.** 5700 Crooks Rd, Suite 211, Troy, MI 48098, USA Tel : 1-248-792-2637~8 / Fax : 1-248-792-2642 ● **LSIS Co., Ltd. India Office, India** 109 First Floor, Park Central, Sector-30, Gurgaon- 122 002, Haryana, India Tel : 91-1244-930-077 / Fax : 91-1244-930-066 ● **LSIS Moscow Office, Russia** 123610, Krasnopresnenskaya, nab., 12, building 1, office №1005, Moscow, Russia Tel : 7-495-258-1466/1467 / Fax : 7-495-258-1466/1467 ● **LSIS U.K. Office, United Kingdom** G17 Bedford I-Lab, Stannard Way, Priory Business Park, Bedford, MK44 3RZ, U.K. Tel : 44-012-3483-4774 / Fax : 44-012-3483-4775 ● **LSIS(Dalian) Co., Ltd.\_Dalian, China** No. 15, Liaohexi 3-Road, Economic and Technical Development Zone, Dalian 116600, China Tel : 86-411-8730-7510 / Fax : 86-411-8730-7560 ● **LSIS(Wuxi) Co., Ltd.\_Wuxi, China** No. 1, Lexing Road, Wuxi National High &New Tech Industrial Development Area, Wuxi214028, Jiangsu, P.T.China Tel : 86-510-8534-6666-8005 / Fax : 86-510-8534-4078 ● **LS Hukai Electric(Hubei) Co., Ltd.\_ Hubei, China** No. 100, Tanjiahe Road, Dianjun District, Yichang City, Hubei Province, 443004, China Tel : 86-717-667-7339 / Fax : 86-717-667-7559 ● **LS-VINA Industrial Systems Co., Ltd.\_Hanoi, Vietnam** Nguyen Khe, Dong Anh, Hanoi, Vietnam Tel : 84-4-6275-8055 / Fax : 84-4-3882-0220 ● **LSIS(ME) FZE\_Dubai, U.A.E.** LOB 19-205, JAFZA View Tower, Jebel Ali Free Zone, Dubai, United Arab Emirates Tel : 971-4-886-5360 / Fax : 971-4-886-5361 ● **LSIS Europe B.V.\_Netherlands** 1st. Floor, Tupolevlaan 48, 1119NZ,Schiphol-Rijk, The Netherlands Tel : 31-20-654-1420 / Fax : 31-20-654-1429 ● **LSIS Japan Co., Ltd.\_Tokyo, Japan** Tokyo Club Building 13F, 2-6, Kasumigaseki 3-chome, Chiyoda-ku, Tokyo, 100-0013 Tel : 81-3-6268-8241 / Fax : 81-3-6268-8240 ● **LSIS USA Inc.\_ Chicago, U.S.A.** 2000 Millbrook Drive, Lincolnshire, Chicago, IL 60069, United States Tel : 847-941-8240 / Fax : 847-941-8259 **Overseas Branches Overseas Subsidiaries**

www.lsis.com